# Paramètres de définition d'un compte d'utilisateur

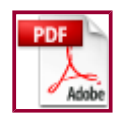

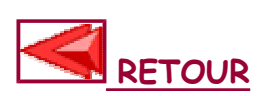

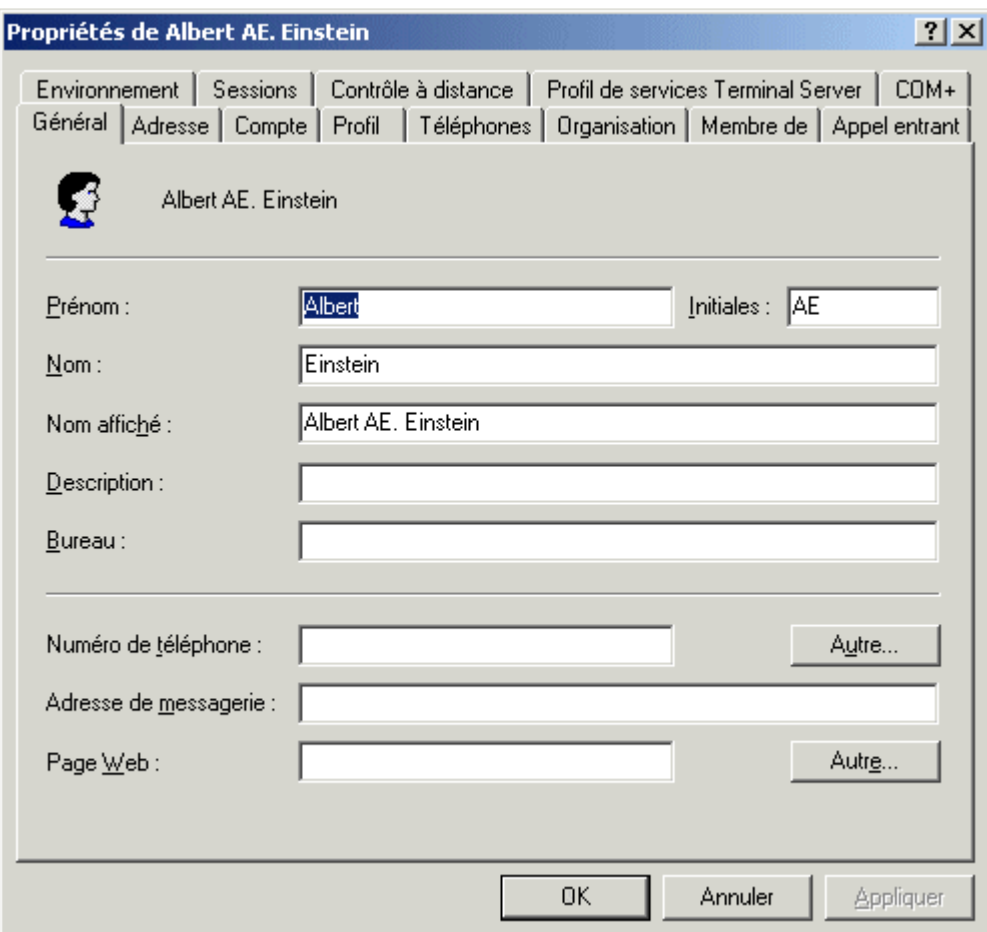

Paramètres généraux

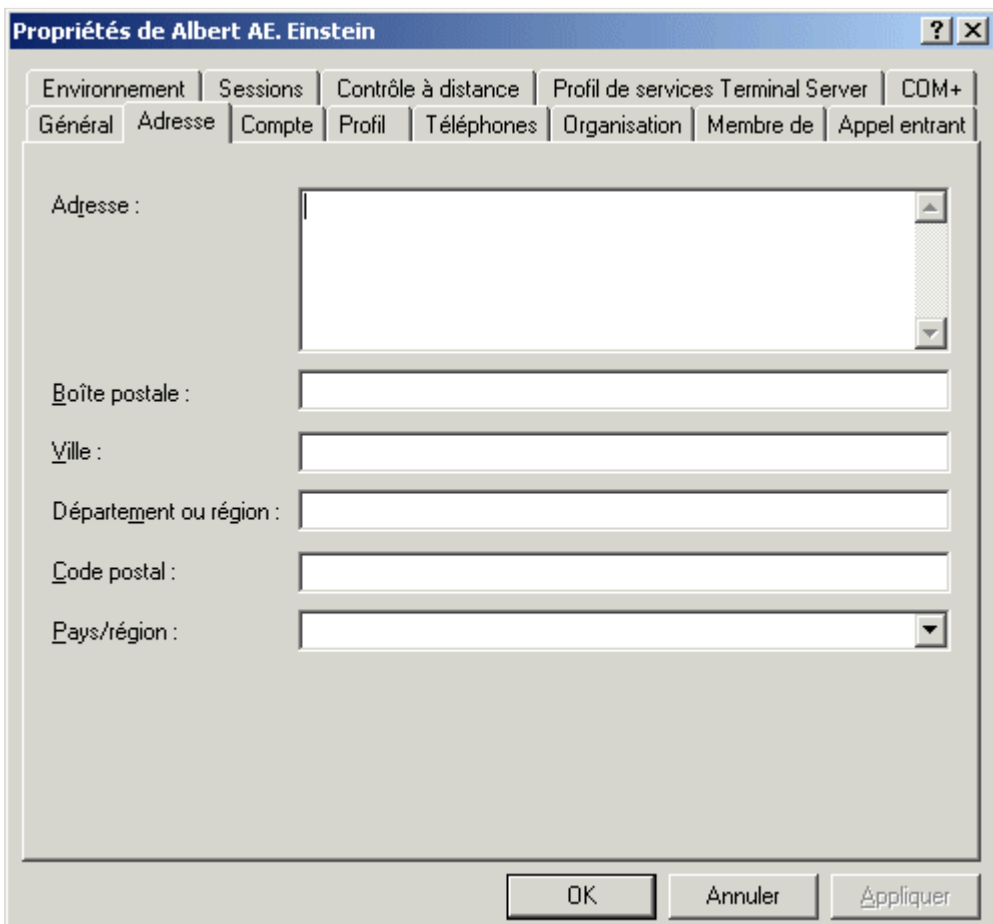

## Adresse de l'utilisateur

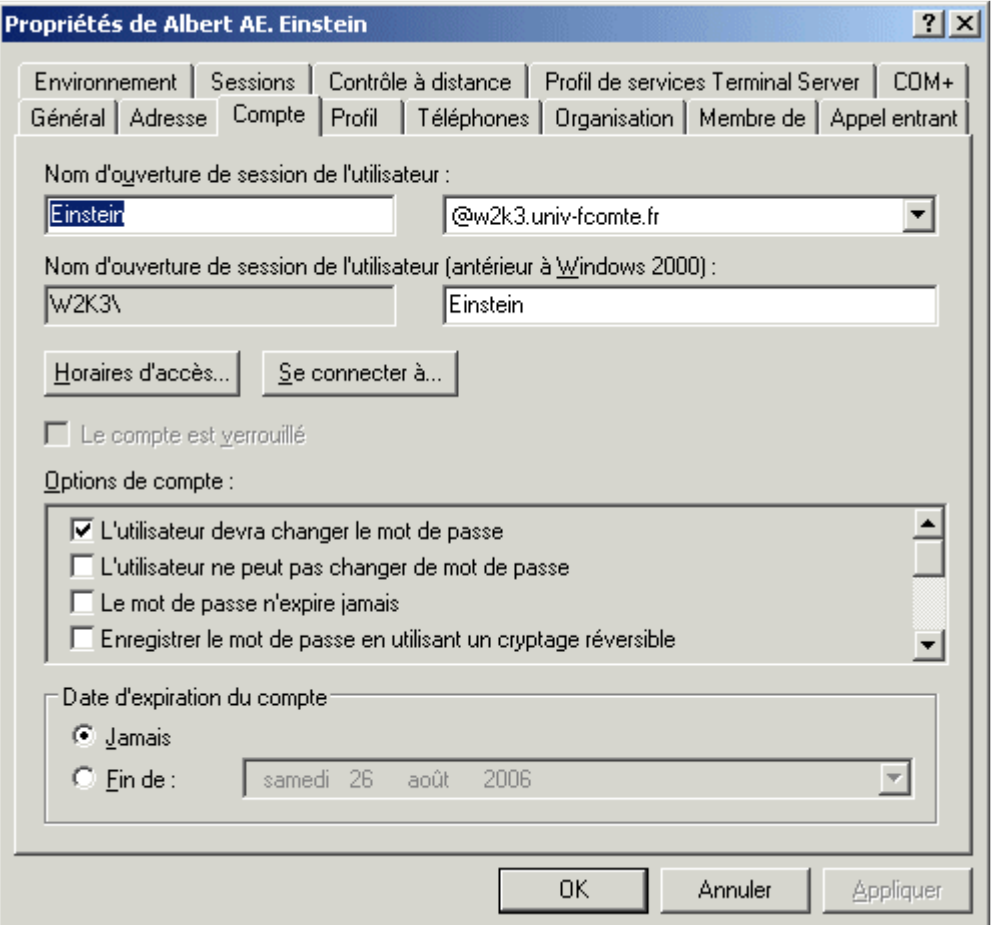

- 区 L'utilisateur devra changer le mot de passe
- E L'utilisateur ne peut pas changer de mot de passe
- □ Le mot de passe n'expire jamais
- Enregistrer le mot de passe en utilisant un cryptage réversible
- □ Le compte est désactivé
- □ Une carte à puce est nécessaire pour ouvrir une session interactive
- □ Le compte est approuvé pour la délégation
- □ Le compte est sensible et ne peut pas être délégué
- Utiliser les types de cryptage DES pour ce compte
- □ La pré-authentification Kerberos n'est pas nécessaire

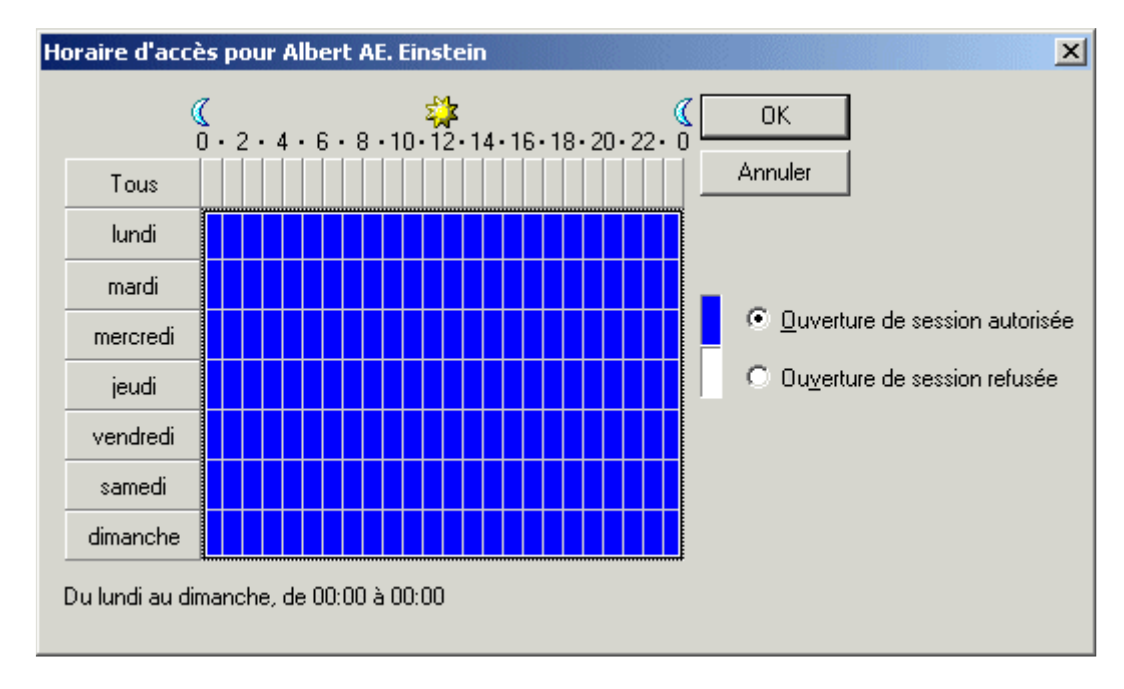

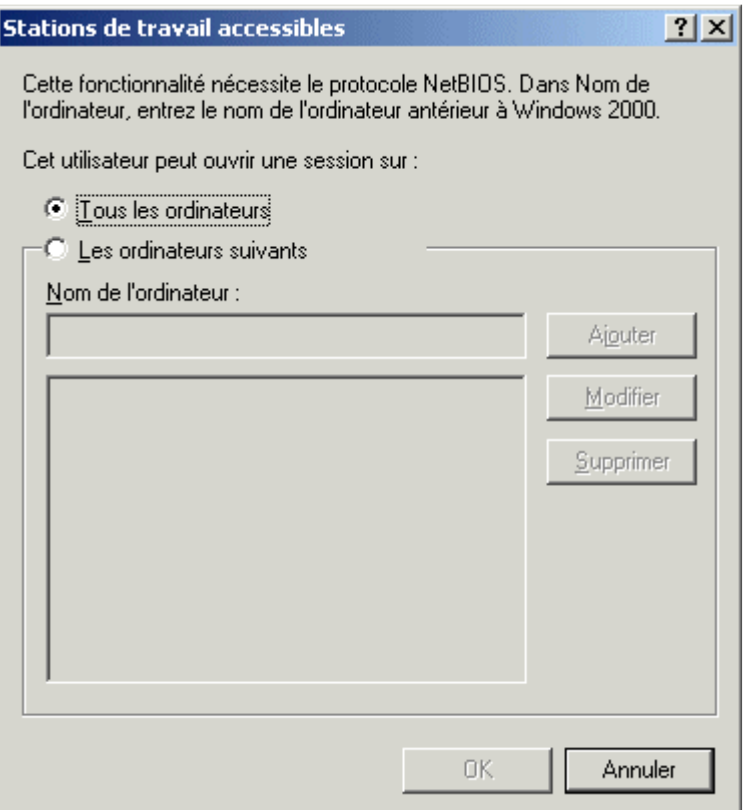

Validité du compte (+ horaires et listes des stations autorisées)

Windows 2003 : Paramètres de définition d'un compte d'utilisateur Page 4 sur 9

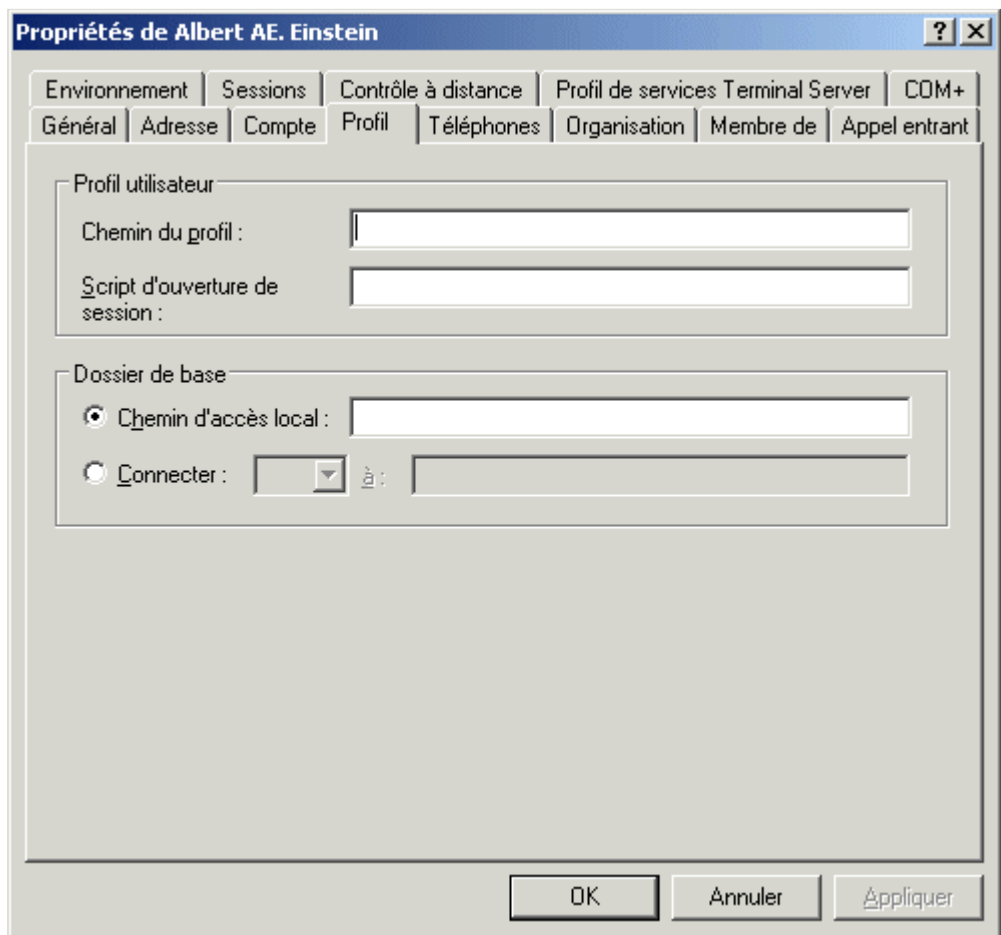

# Profil de l'utilisateur

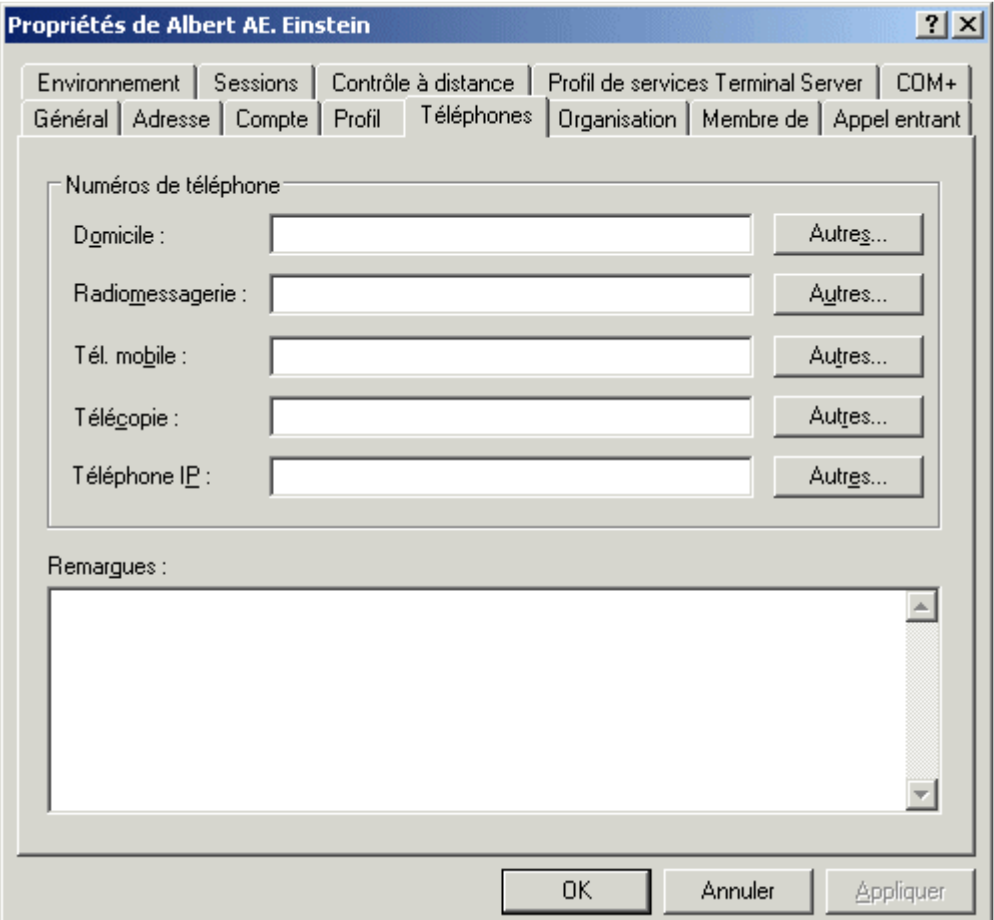

# Téléphones de l'utilisateur

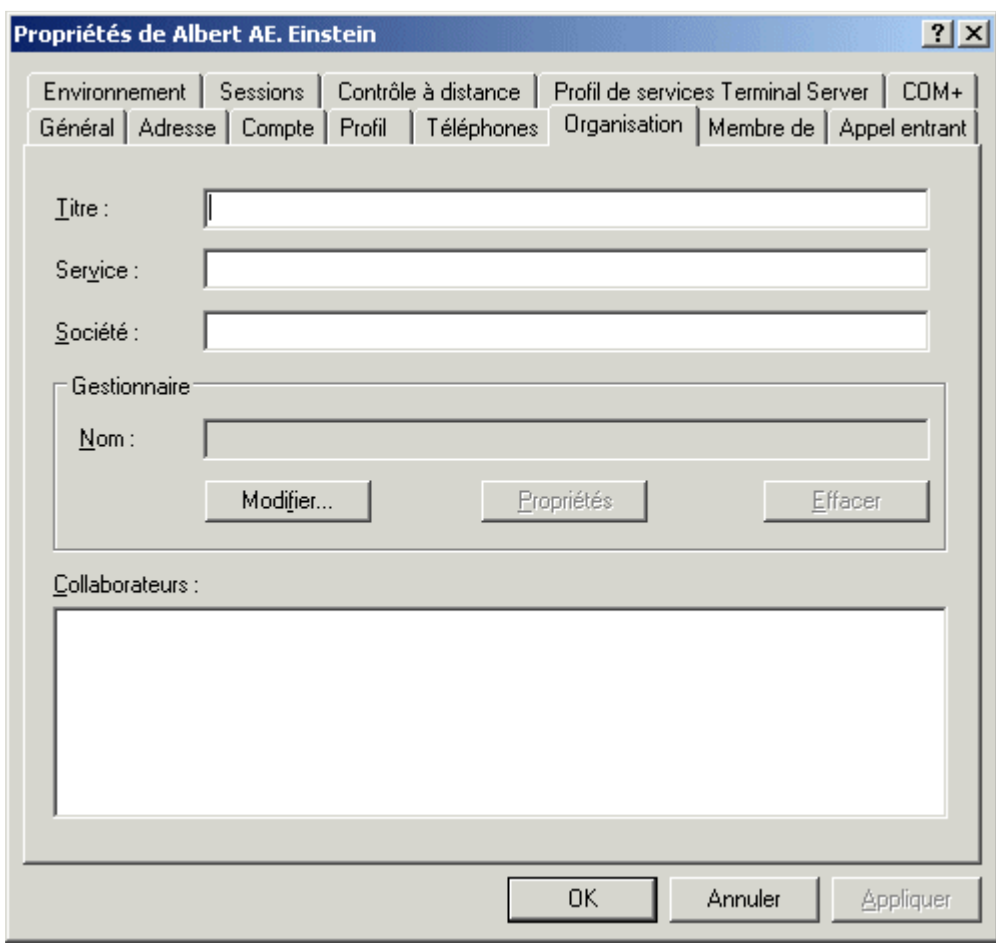

## Organisation de l'utilisateur

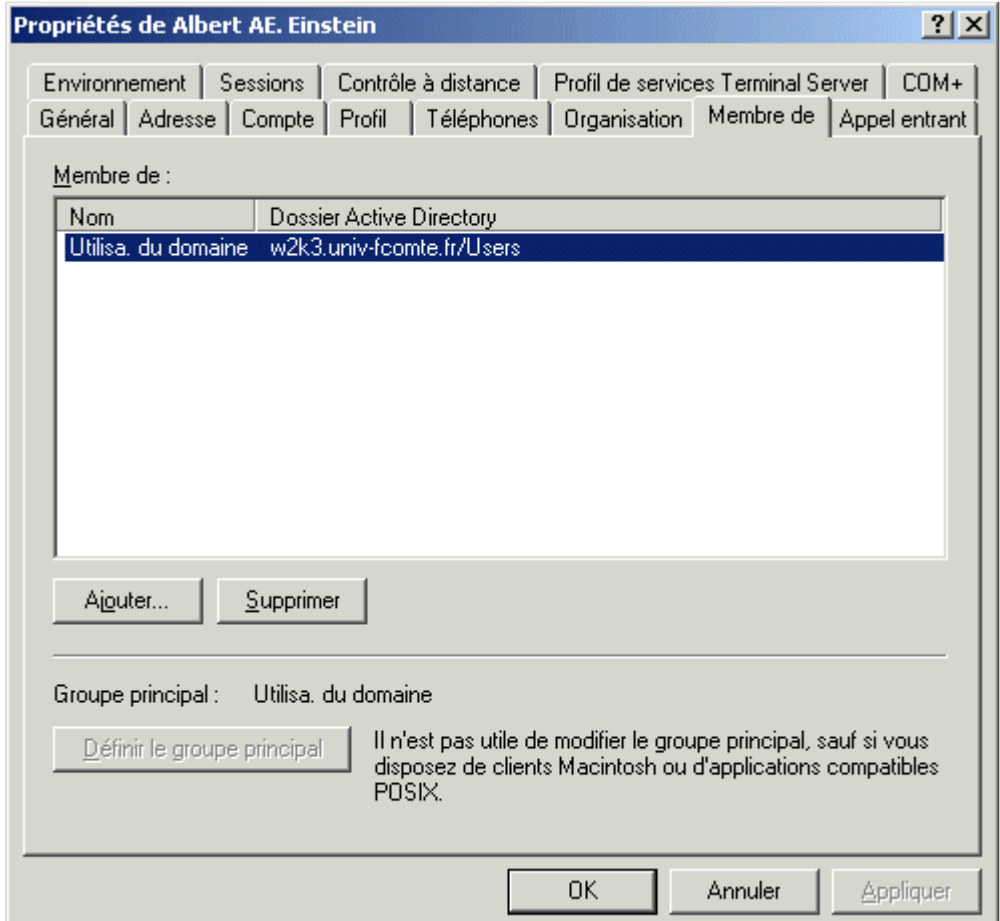

# Groupes d'appartenance de l'utilisateur

Windows 2003 : Paramètres de définition d'un compte d'utilisateur Page 6 sur 9

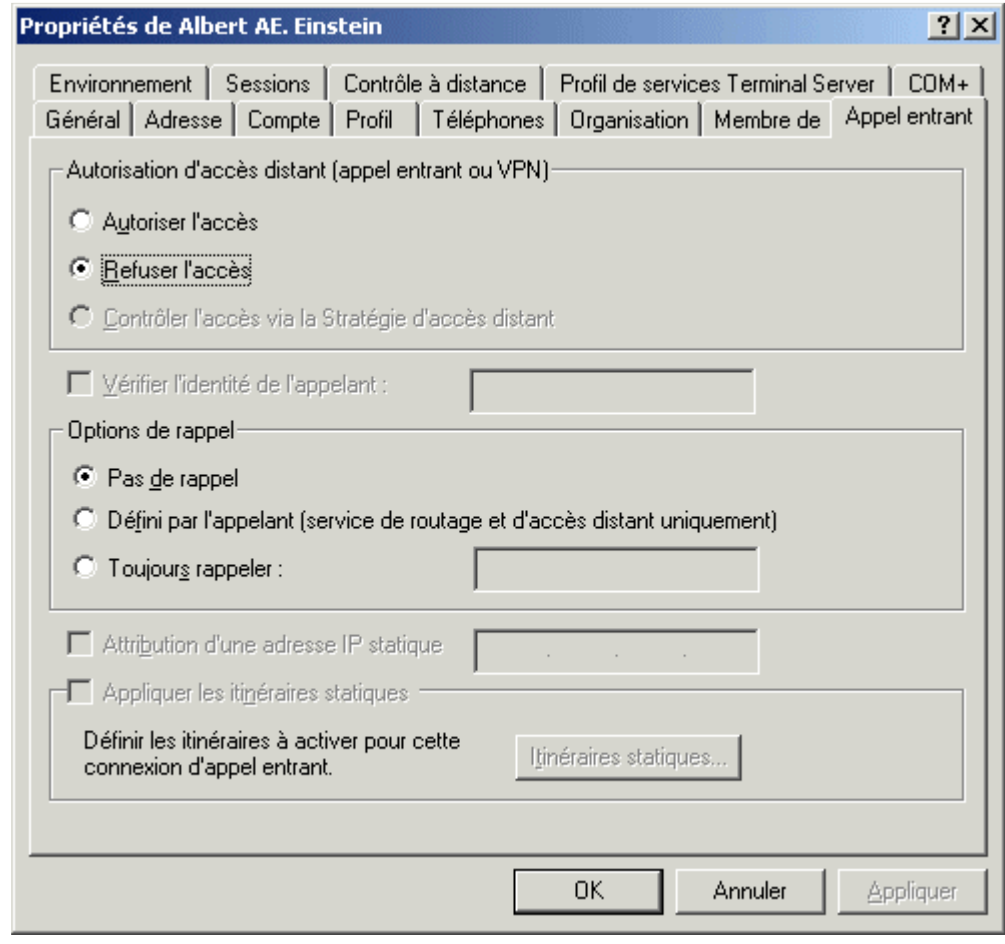

## Configuration R.A.S. de l'utilisateur

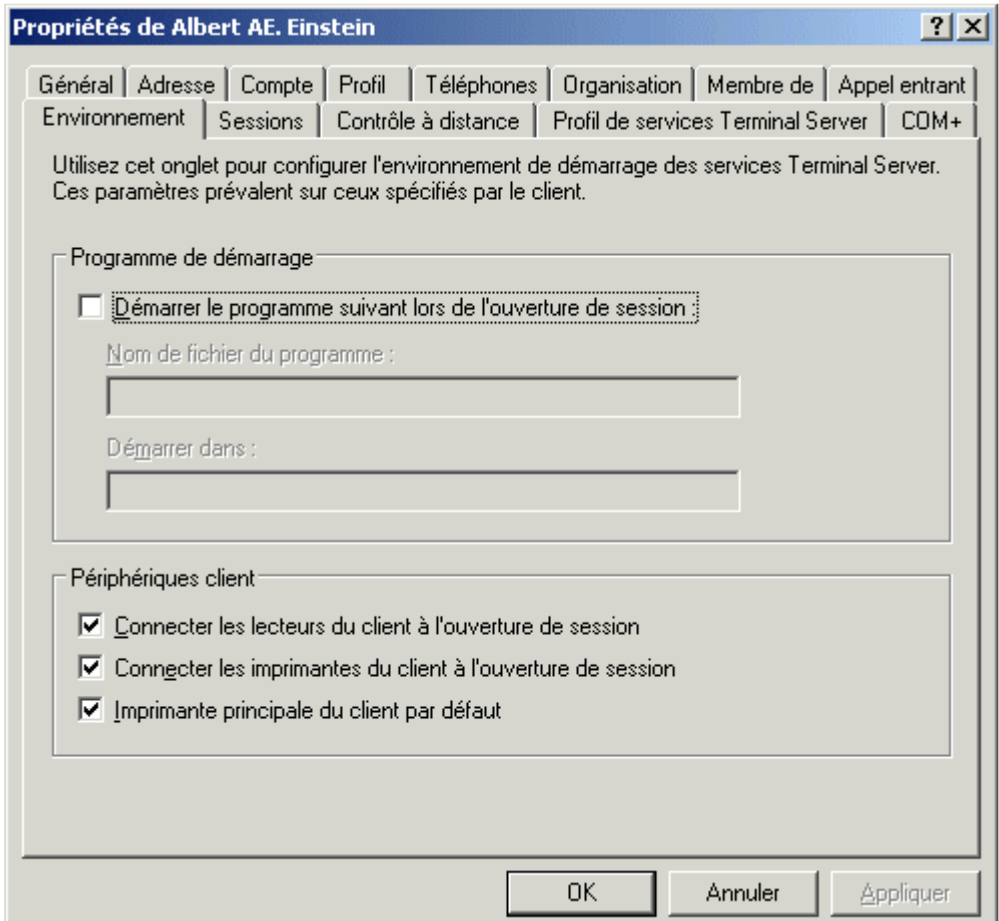

#### Environnement de démarrage des services Terminal Server de l'utilisateur

nicolas.janey@univ-fcomte.fr http://raphaello.univ-fcomte.fr 06:40:09 23/09/2009

Windows 2003 : Paramètres de définition d'un compte d'utilisateur Page 7 sur 9

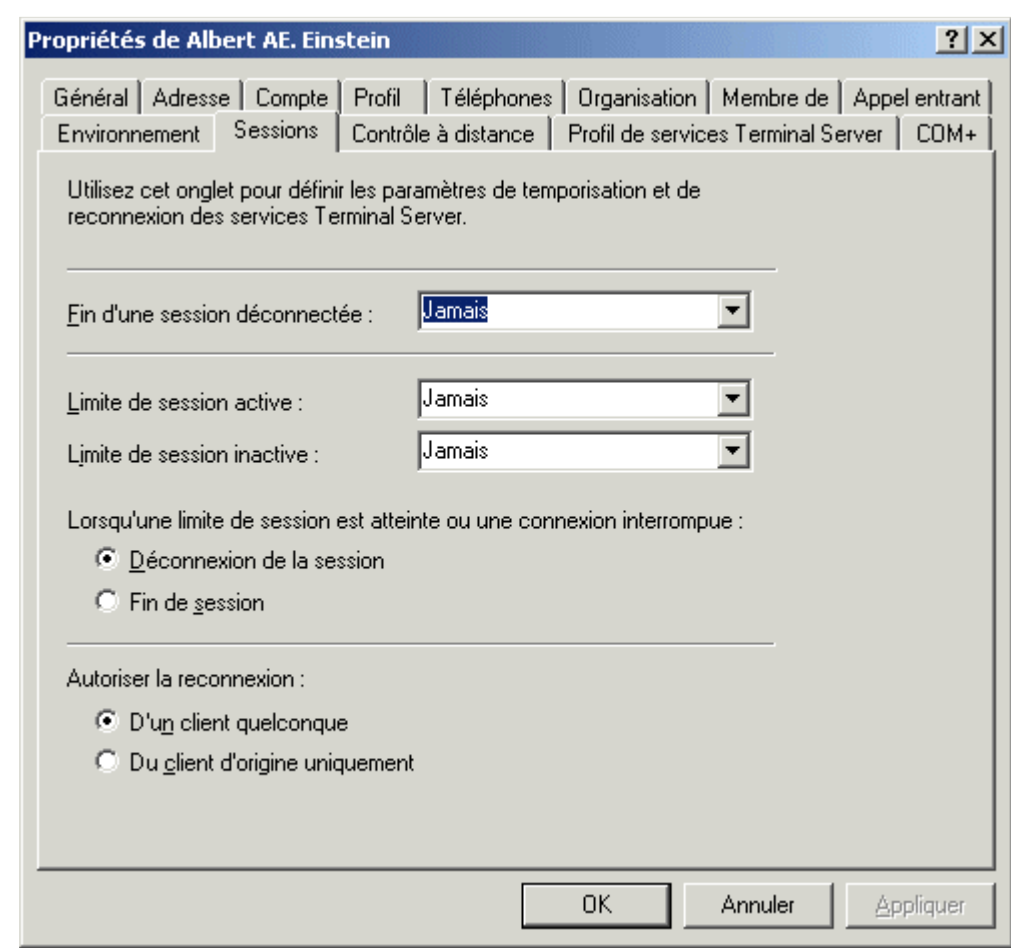

# Configuration des paramètres de connexion Terminal Server de l'utilisateur

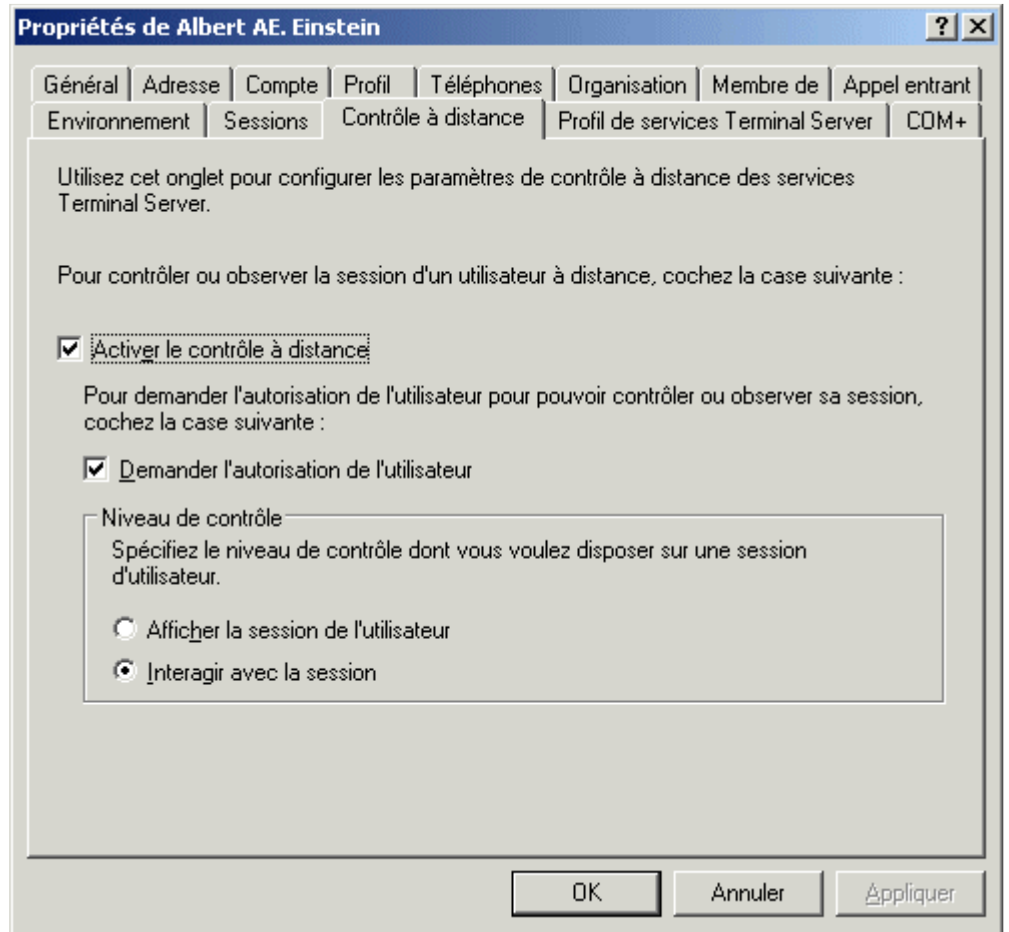

#### Paramètres de contrôle à distance

#### des services Terminal Server de l'utilisateur

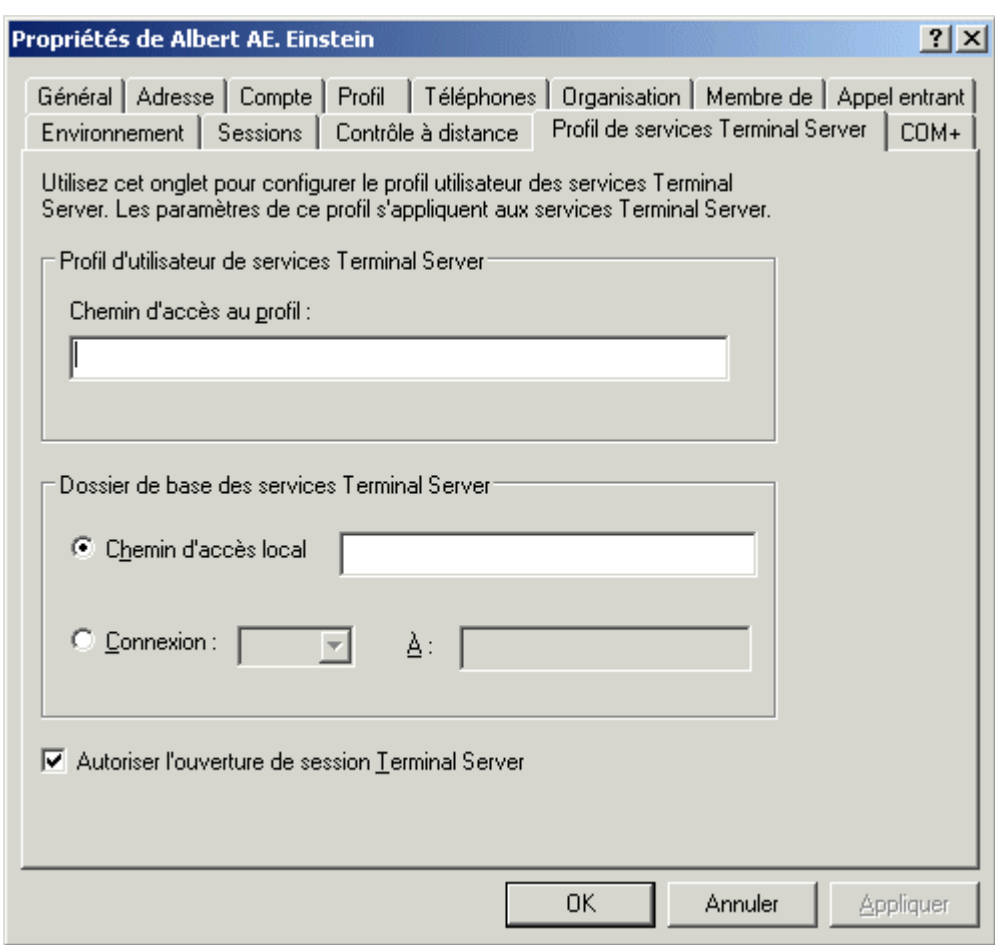

### Profil utilisateur des services Terminal Server de l'utilisateur

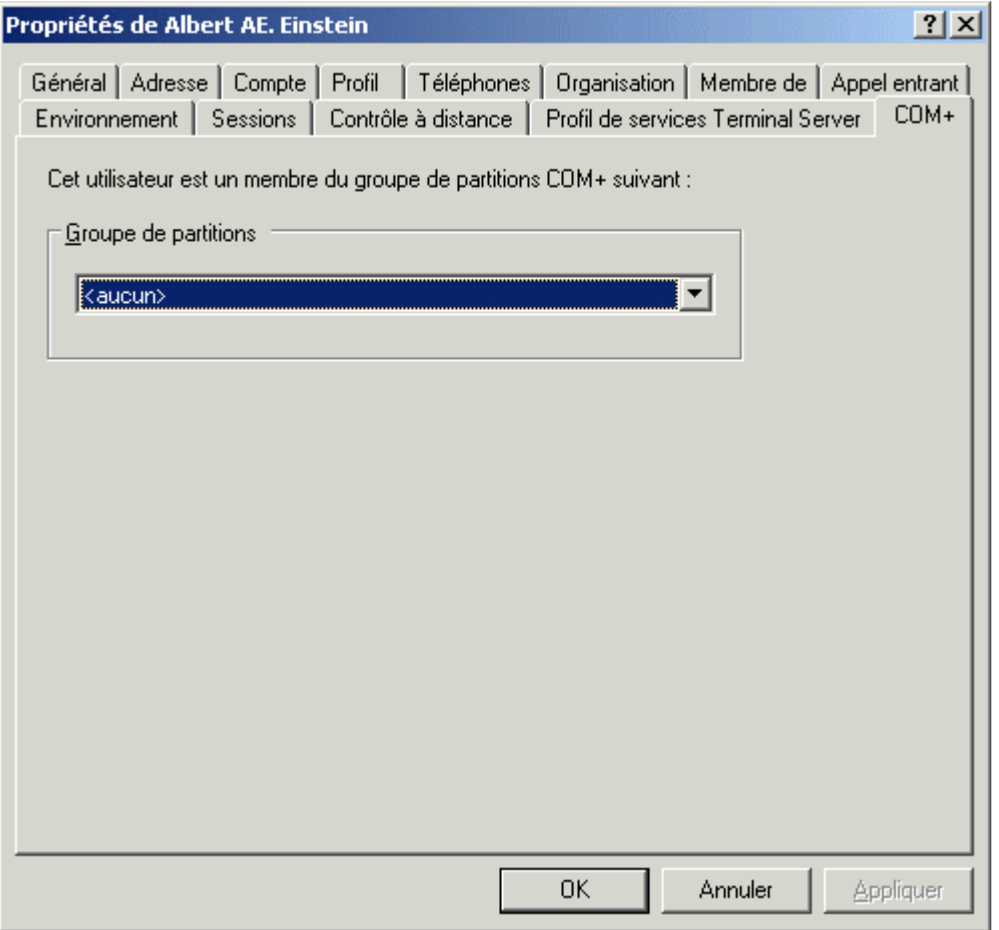

nicolas.janey@univ-fcomte.fr http://raphaello.univ-fcomte.fr 06:40:09 23/09/2009

#### Paramètres Com+